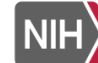

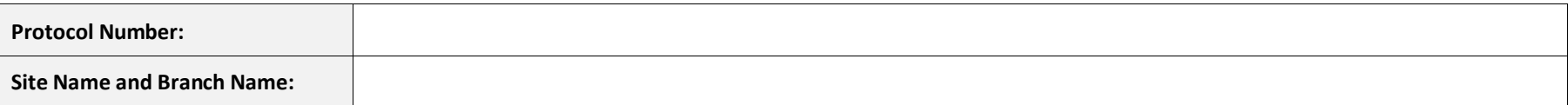

- List the names of all Site Staff, their respective roles (e.g., Principal Investigator (PI), Sub-Investigator, Pharmacist, Study Coordinator, Data Manager, Regulatory Coordinator, Research Nurse, Research Laboratory Technician), and the significant study-related duties/tasks delegated by the PI using the Task Codes.
- All Staff listed on the Log must provide an electronic 'certified' digital signature, i.e., PIV card, to indicate an understanding of the responsibilities assigned.
- Provide the Start Date for delegated study duties/tasks. If a Site Staff member's duties/tasks change, enter the End Date, then add a new line with their updated duties/tasks and Start Date.

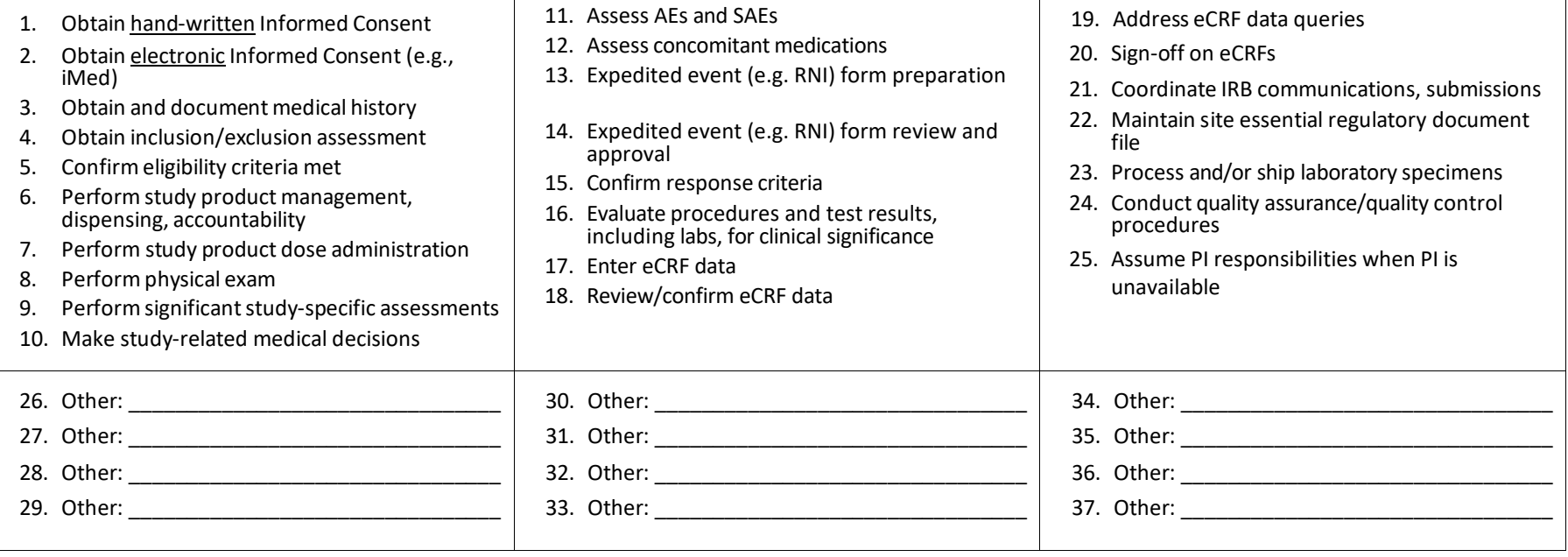

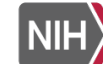

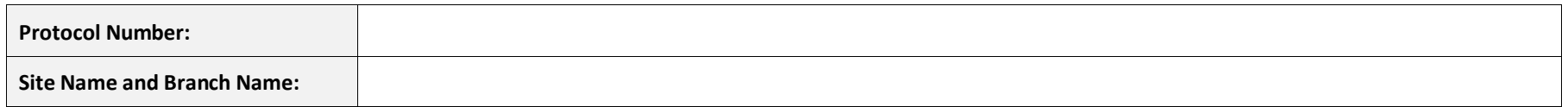

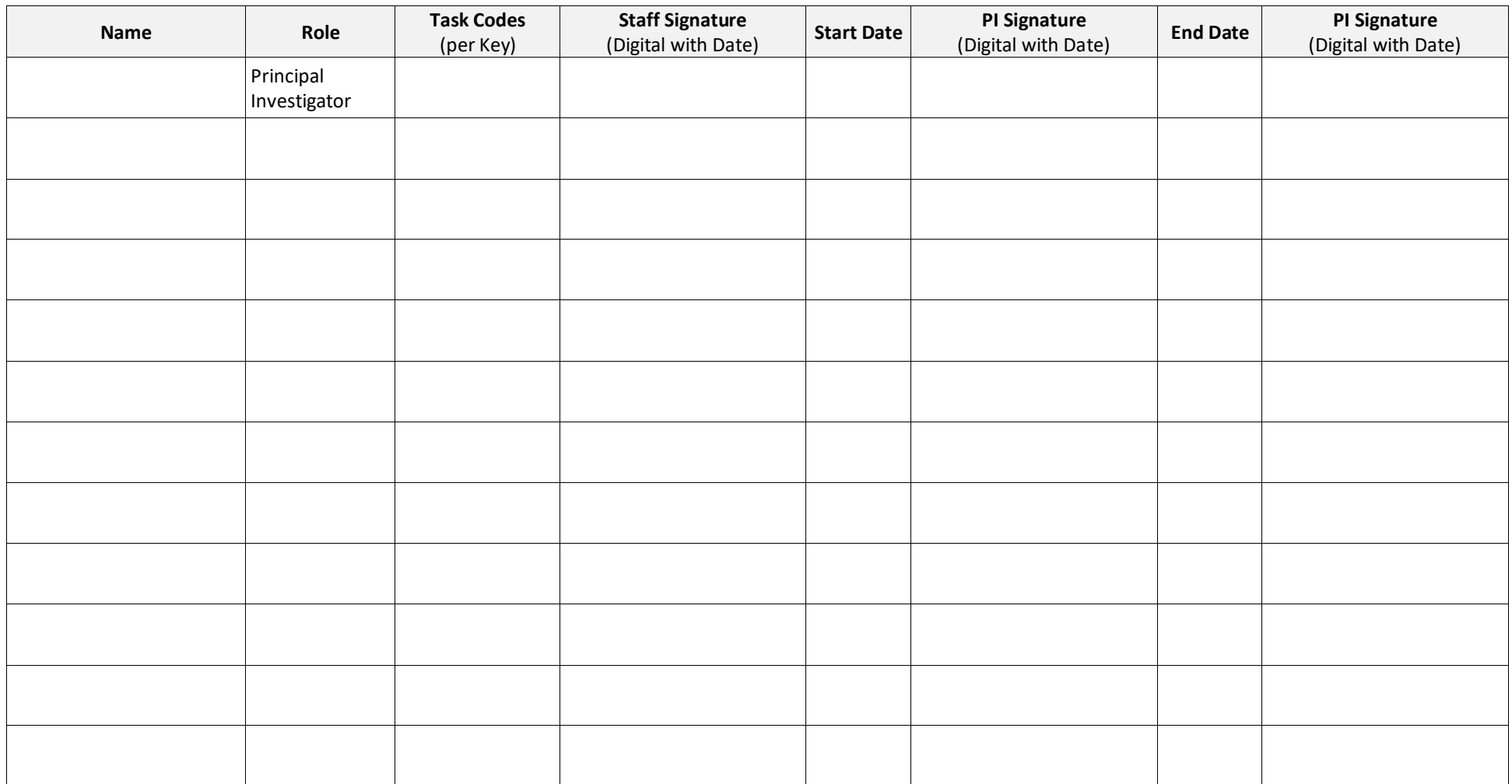

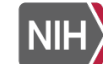

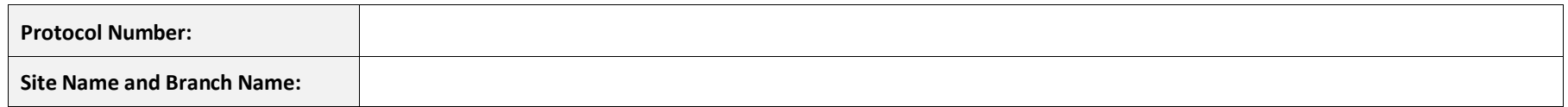

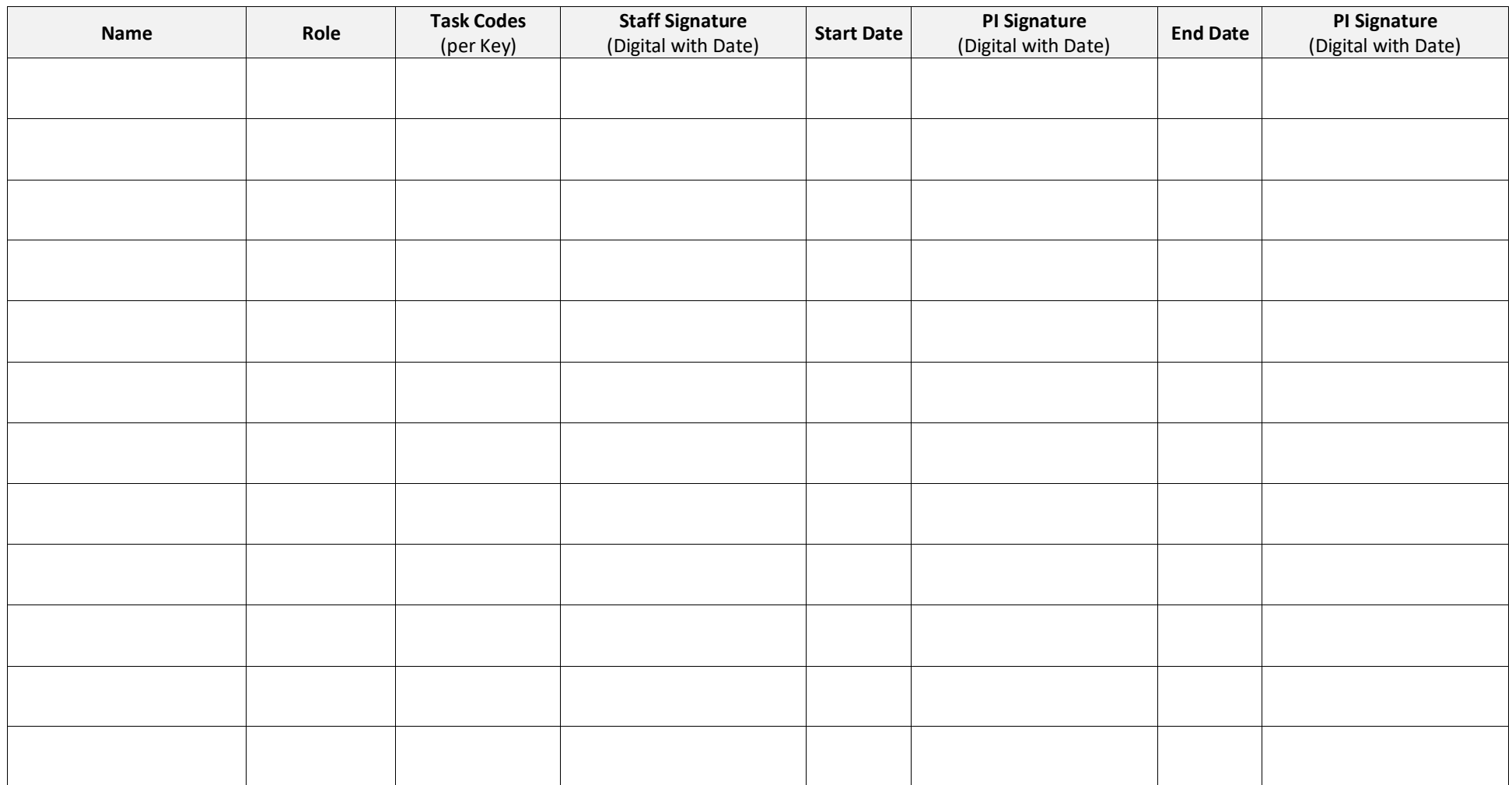

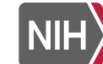

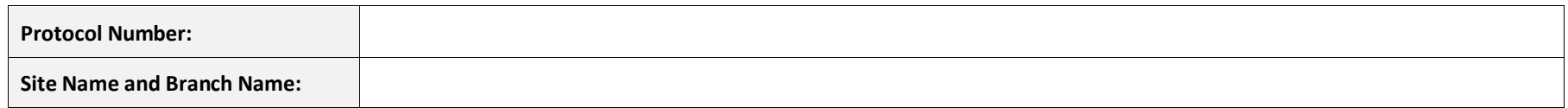

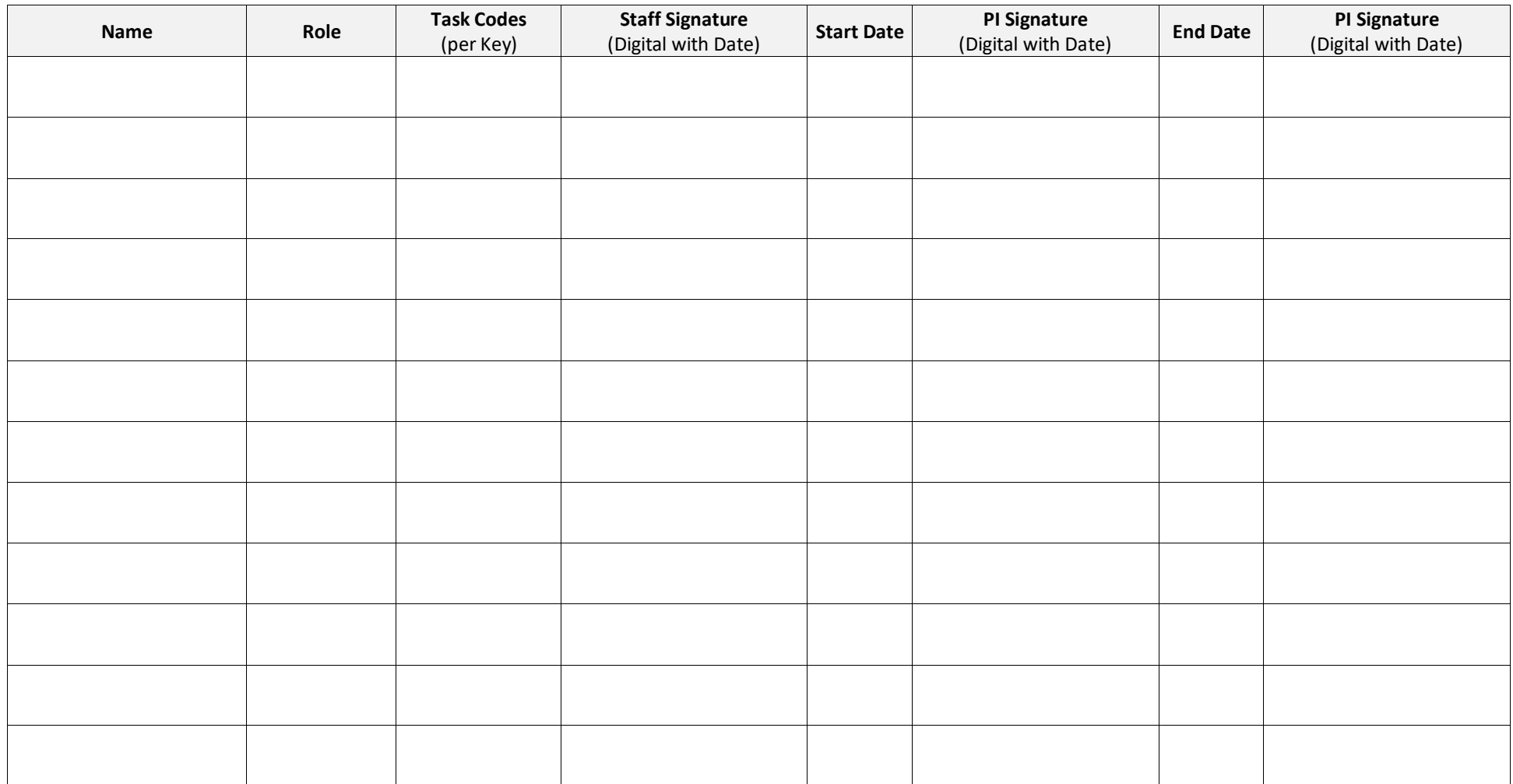

**Add Page**

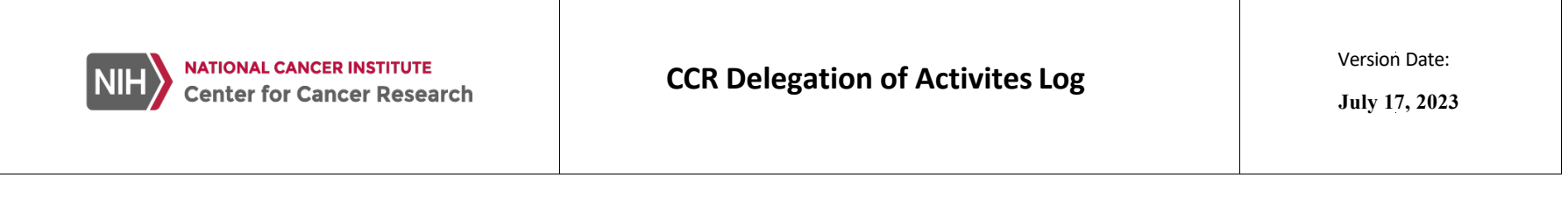

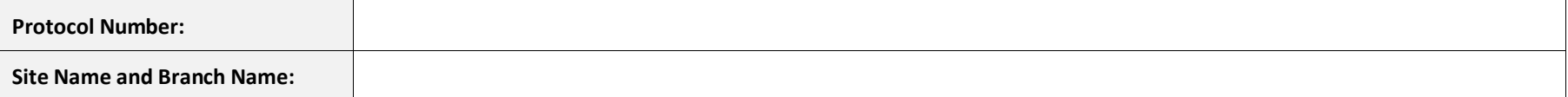

## **Principal Investigator END-OF-STUDY Declaration:**

By signing below, I declare that the information documented on this Log is correct and that the study has ended.

PI Name: Date:

Signature of Principal Investigator: